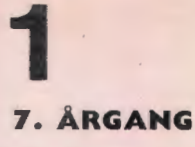

**NOVEMBER** 1981

# data aere

# **INDHOLD**

Datalæreforeningen "på vej" Paneldiskussion Forslag til love Love Mvresnak Læserbreve Automatiseret måling og processtyring fra ABC 80 til RC Piccolo

Udgivet af FORENINGEN FOR DATALÆRE OG ANVENDELSE AF EDB I UNDERVISNINGEN

**ISSN 0107-0002** 

# ® **METRIC 8 METRIC CARD** atamaten med overlegen kapacitet

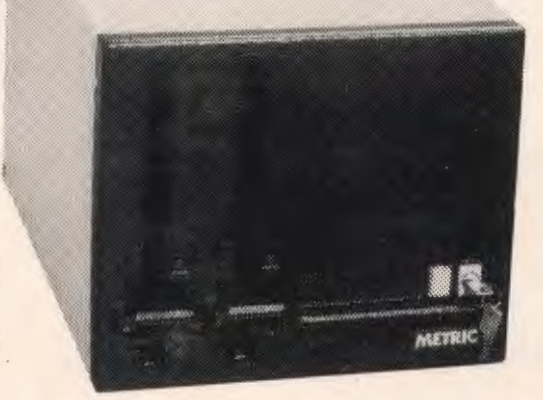

# **MODULOPBYGGET**

af METRIC CARD modulkort. baseret pa Z80A og den europæiske ECB standard bus for maximal flexibilitet. Mere end 50 forskellige kort sætter METRIC 8 i stand til at løse næsten enhver dataopsamlings- og styringsopgave og gør den til et ideelt udviklingssystem.

**kun kr. 39.900,-**

# **2X 1 Mbyte 8''**

IBM - kompatibel floppydisk er standard

**Kbyte** 

intern RAM, ekspanderbar til 512 Kbyte.

# **CP/M®**

Standardoperativsystemnet, der giver adgang til tusindvis af programmer indenfor alle anvendelsesområder

# **TILBEHØR**

METRIC har et stort udvalg i skærmterminaler, printere, plottere, modems o.s.v.

**RING NU**  og få mere at vide!

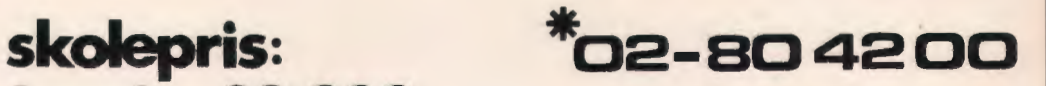

**inkl. VISA30 DATASKÆRM** 

SG METRICAVS

Afd. for tekniske systemer, Skodsborgvej 305, DK 2850 Nærum, tlf. 02 - 80 42 00

R66

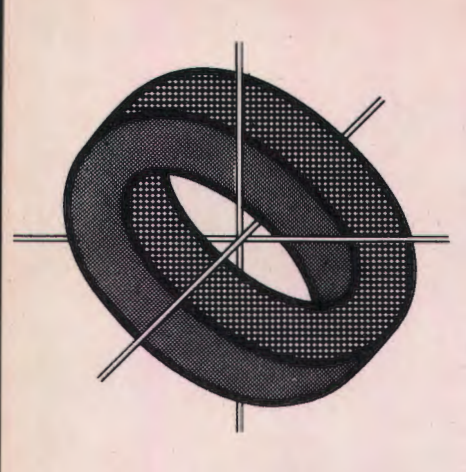

# **Datalæreforeningen 0** ■ **»pa ve1«**

Da datalæreforeningen blev stiftet, var det en vigtig ting, at man gennem foreningens struktur kunne sørge for god kommunikation mellem de forskellige skoleformer. Derfor blev vedtægterne udformet, som de blev, med en fælles forening, der via sine fraktioner dækkede de forskellige skoleformer på en sådan måde, at vi kunne finde anerkendelse hos de respektive faglige foreninger, som Danmarks Lærerforening, Gymnasieskolernes Lærerforening, Handelsskolernes Lærerforening m .v.

Specielt i starten, hvor medlemstallet var beskedent, var det også en rent praktisk fordel at have en fælles forening, hvilket gav bedre baggrund for et blad på godt kvalitetsniveau og for arrangementers gennemførelse.

Siden foreningens start er medlemsskaren vokset, og samtidig har der været en bevægelse i de forskellige skoleformer på feltet vedrørende datalære og anvendelse af EDB i undervisningen.

På gymnasieområdet fik man nye cirkulærer, som medførte en hektisk aktivitet blandt gymnasiemedlemmerne af Datalæreforeningen, hvilket bl.a. førte til en fraktionsstyrelse, det på det sidste har taget initiativ til udsendelse af medlemsbreve til gymnasiefraktionens medlemmer.

På f.eks. folkeskoleområdet har man i nogen tid stået i et vadested, hvor man har ventet på grundskolerådets indstilling vedrørende datalæres fremtid i folkeskolen. P.g.a. en lang række forhold er denne indstilling endnu ikke lagt frem, men bare dens forventede fremkomst og indhold har sat en masse ting i gang, og både gode og uheldige initiativer og udtalelser har set dagens lys i den anledning.

Samtidig har der i forbindelse med det større medlemstal været behov for at udvide aktiviteterne, men dermed følger også, at der vil være et behov for at udvide den gruppe af mennesker, der varetager planlægningen og udførelsen af sådanne arrangementer.

Alt dette taler for en styrkelse af fraktionerne, således at de på mere fleksibel målrettet vis kan tage sig af aktiviteterne i de forskellige områder, med et højere aktivitetsniveau som mål.

Men samtidig ville det være dumt at forlade de muligheder for samarbejde og gensidig støtte, som enkelte områder har kunnet give til hinanden, specielt vedrørende arrangementer og især vores blad DATALÆRE.

Derfor har styrelsen udarbejdet et forslag til vedtægtsændringer, der skulle tilgodese den situation, vi er på vej ind i. Forslaget til nye vedtægter indebærer en styrkelse af fraktionerne, men bevarer samarbejdet mellem de forskellige skoleformer til fælles bedste.

Hidtil har vi haft vedtægter, der med udgangspunkt i en fast forening tillod fraktioner. Forslaget vil indebære en forening med fraktioner, der har et fast samarbejde om fælles mål og aktiviteter, men som mere fleksibelt kan varetage interesserne i de enkelte områder.

Dette kunne man kalde Datalæreforeningen "på skillevejen", men dette er ikke den rigtige benævnelse, for det drejer sig snarere om at justere foreningens interne struktur til de vilkår og opgaver, som ligger foran os.

Derfor er det rigtigere at sige: Datalæreforeningen "på vej".

E.S.

# **Forslag ti**

# • **Love for Foreningen for datalære og anvendelse af EDB** i **undervisningen**

- 1. Foreningens navn er: Foreningen for Datalære og anvendelse af EDB i undervisningen.
- 2.1 Foreningens formål er: - at styrke undervisningen i datalære i de forskellige skoleformer,

- at styrke anvendelsen af EDB i undervisningen,

- at øge offentlighedens forståelse for betydningen af datalæreundervisningen og anvendelsen af EDB i undervisningen,

- at fremme oplysning hos befolkningen om databehandling og databehandlingens samfundsmæssige betydning og konsekvenser.

2.2 Dette formål søges bl.a. opnået ved

- at afholde møder, kurser, foredrag, diskussioner, ekskursioner og studieture,

- at fremme den pædagogiske og faglige udvikling af datalære og anvendelse af EDB i undervisningen,

- at udgive publikationer m.v. samt fremme udvikling af undervisningsmidler til datalære og anvendelse af EDB i undervisningen;

3. Foreningen består af en række selvstændige fraktioner, der hver dækker en bestemt skoleform eller et område.

> Fraktionerne samarbejder om opfyldelsen af foreningens formål. Dette samarbejde koordineres og ledes af foreningens hovedstyrelse.

> Den enkelte fraktion varetager interesserne for underviserne i den bestemte skoleform eller det bestemte område under behørig hensyntagen til foreningens overordnede formål.

> Fraktionerne fungerer som kontaktorgan til den respektive forhandlingsberettigede ororganisation i faglige og pædagogiske spørgsmål.

4. Som A-medlem kan optages enhver underviser.

A-medlemmerne er samlet i fraktioner svarende til de forskellige skoleformer og områder, og udgør i denne forbindelse en autonom enhed.

Et A-medlem skal være medlem af sin respektive forhandlingsberettigede organisation, såfremt denne forlanger det. Som B-medlem kan optages institutioner og andre foreninger.

Udmeldelse af foreningen skal ske skriftligt inden et kalenderårs udløb.

5 .1. Fraktionernes øverste myndighed er fraktions- generalforsamlingen.

> Alle medlemmer af fraktionen, der ikke er i kontingentrestance, har stemmeret.

Der kan ikke stemmes ved fuldmagt.

Der skal vedtages en forretningsorden for generalforsamlingen.

5.2. Ordinær generalforsamling i fraktionerne holdes i november måned og skal skriftligt indvarsles med 4 ugers frist med indkaldelse af forslag til dagsorden.

> Forslag til dagsorden skal være fraktionsstyrelsen i hænde senest 2 uger før generalforsamlingen.

> Endelig dagsorden skal udsendes senest en uge før generalforsamlingen.

> Dagsordenen for den ordinære fraktionsgen eralforsamling skal indeholde følgende punkter:

> Valg af dirigent Vedtagelse af forretningsorden Beretning fra fraktionen Beretning fra hovedstyrelsen Regnskab Fastsættelse af kontingent til fraktionen Indkomne forslag Valg af - formand (hvert andet år) - 1 (2 eller 3) fraktionsstyrelsesmedlemmer - 1 suppleant til fraktionsstyrelsen - 1 revisor - 1 revisorsuppleant Eventuelt.

Det bør tilstræbes, at der lægges et fagligt 7. arrangement i forbindelse med generalforsamlingen.

5 .3. Ekstraordinær fraktions- generalforsamling skal indkaldes såfremt fraktionsstyrelsen finder det nødvendigt, hvis hovedstyrelsen begærer det eller når 10% af fraktionens medlemmer skriftligt kræver det.

> Ekstraordinær fraktions- generalforsamling indkaldes med 4 ugers varsel og med samtidig udsendelse af foreløbig dagsorden.

> Yderligere punkter til dagsordenen skal være fraktionsstyrelsen i hænde senest 2 uger før den ekstraordinære generalforsamling.

> Endelig dagsorden udsendes senest en uge før den ekstraordinære generalforsamling.

6. En fraktionsstyrelse består af en formand og 2 (eller 4 eller 6) fraktionsstyrelsesmedlemmer, der alle vælges for 2 år ad gangen, således at halvdelen af styrelsesmedlemmer- 8. ne skiftes ud hvert år.

> Fraktionsstyrelsen vælger af sin midte næstformand og kasserer.

> Fraktionsstyrelsen fastsætter selv sin forretningsorden.

I tilfælde af at formanden fratræder i en valgperiode, indtræder næstformanden i hans sted, og en suppleant indtræder i 9. fraktionsstyrelsen .

I tilfælde af at et andet styrelsesmedlem fratræder i valgperioden, indtræder suppleanten i hans' sted.

Alle stemmeberettigede medlemmer af fraktionen er valgbare.

Valg af formand og valg til styrelsen sker ved skriftlig afstemning.

Ved valg af formand har hvert medlem én stemme.

Valget træffes ved almindelig stemmeflerhed.

Ved valg af styrelsesmedlemmer har hvert medlem én stemme.

I tilfælde af stemmelighed, hvor ikke alle kandidater kan blive valgt, foretages omvalg blandt disse .

Hovedstyrelsen består af 2 repræsentanter fra hver fraktionsstyrelse, valgt af og blandt disse.

Hovedstyrelsen konstituerer sig selv med valg af formand, næstformand, kasserer og sekretær.

Hovestyrelsen fastsætter selv sin forretningsorden.

Hovedstyrelsen holder møde, når formanden indkalder dertil, eller hvis en fraktionsstyrelse begærer det.

I alle sager vedrørende landsforeningen kan hovedstyrelsen træffe bindende afgørelser.

Redaktøren af bladet DATALÆRE deltager i hovedstyrelsens møder uden stemmeret.

Hovedstyrelsen fastsætter kontingentet til landsforeningen og medlemsbidraget til landsforeningens blad, DATALÆRE.

Landsforeningens regnskab går fra 1. okt. til 30.sept.

Fraktionernes regnskabsår går fra l .nov. til 31.okt.

Senest 31.jan. skal fraktionerne have indbetalt kontingentet til landsforeningen og medlemsbidraget til DATALÆRE til hovedstyrelsens kasserer. Ved nytilgang afregnes kvartalsvis med landsforeningen.

Følgende fraktioner er oprettet:

Folkeskoleområdet Gymnasie- og HF- området Teknisk skole- området Handelsskole- området

10. Vedtægsændringer kan foreslås af hovedstyrelsen eller af en fraktionsstyrelse. Forslaget til vedtægtsændringer udsendes til urafstemning blandt foreningens Amedlemmer, og kræver 2/3 tilslutning blandt de afgivne stemmer for vedtagelse.

11. Foreningen kan ophæves efter reglerne for vedtægsændringer. De enkelte fraktionsstyrelser bestemmer over fraktionens midler, mens hovedstyrelsen bestemmer over landsforeningens og DATALÆRE' s midler.

> Ved ophævelse gælder det, at midlerne skal tilfalde andre beslægtede faglige foreninger eller undervisningsinstitutioner.

# **TIL ORIENTERING FOR MEDLEMMERNE BRINGES HER DE VEDTÆGTER, DER HAR V ÆRET GÆLDENDE FOR FORENINGEN SIDENS DENS START I 1976.**

# **Love for:**

**Foreningen for datalære og anvendelse af EDB i undervisningen** 

- **1.** Foreningens navn er: Foreningen for Datalære og anvendelse af EDB i undervisningen.
- 2.1 Foreningens formål:
	- at styrke undervisningen i datalære i de forskellige skoleformer,
	- at styrke anvendelsen af EDB i undervisningen,
	- at øge offentlighedens forståelse for betydningen af datalæreundervisningen og anvendelsen af EDB i undervisningen,
	- at fremme oplysning hos befolkningen om databehandlingens samfundsmæssige betydning og konsekvenser.

2.2 Dette formål søges bl.a. opnået ved:

- at· afholde møder, kurser, foredrag, diskussioner, ekskursioner og studieture,
- at fremme den pædagogiske og faglige udvikling af datalære og anvendelse af EDB i undervisningen ,
- at udgive publikationer m. v. samt fremme udvikling af.undervisningsmidler til datalære og anvendelse af EDB i undervisningen;
- at fungere som kontaktorgan til foreningens medlemmers respektive forhandlingsberettigede organisationer i faglige og pædagogiske spørgsmål.
- 3. Som A- medlem kan optages enhver underviser.

Et A- medlem skal være medlem af dets respektive forhandlingsberettigede organisation, såfremt denne forlanger det (jfr. 2.2, sidste stykke).

Som B- medlem kan optages institutioner, andre foreninger og interesserede.

4.1 Foreningens øverste myndighed er generalforsamlingen. Kun A- medlemmer har stemmeret på generalforsamlingen.

Der kan ikke stemmes med fuldmagt.

Der skal vedtages en forretningsorden for generalforsamlingens afvikling. Forretningsordenen kan ændres efter reglerne for lovændringer.

Lovændringer kræver 2/3 af de fremmødtes stemmer.

4.2 Ordinær generalforsamling holdes i november måned og skal skriftligt indvarsles med indkaldelse af forslag til dagsorden. Forslag til dagsorden skal være styrelsen i hænde senest 2 uger før generalforsamlingen. Endelig dagsorden skal udsendes senest en

uge før generalforsamlingen.

Dagsorden for den ordinære generalforsamling skal indeholde følgende punkter:

Valg af dirigent,

Formandens beretning, Beretning\_ fra fraktionerne,

Regnskab,

Fastsættelse af kontingent,

Indkomne forslag,

Valg:

- valg af formand hvert andet år, lige årstal Fassacterse af Rontangene,<br>
Valg:<br>
Valg af 3 styrelsesmedlemmer<br>
- valg af 1 suppleant til styrelsen hvert år

- valg af 1 revisor (for 2 år)

- valg af revisorsuppleant

Eventuelt,

Der bør lægges et fagligt arrangement i forbindelse med generalforsamlingen.

4.3 Ekstraordinær generalforsamling skal indkaldes såfremt styrelsen finder det nødvendigt, eller når 10% af foreningens A- medlemmer kræver det.

> Ekstraordinær generalforsamling indkaldes med 4 ugers varsel og med samtidig udsendelse af foreløbig dagsorden.

> Yderligere punkter til dagsordenen skal være styrelsen i hænde senest 2 uger før den ekstraordinære generalforsamling.

Endelig dagsorden skal udsendes senest en **Angående strukturændringen.**  uge før den ekstraordinære generalforsam-

5. Foreningens styrelse består af en formand og 6 styrelsesmedlemmer, der alle vælges for 2 år ad gangen.

Styrelsen konstituerer sig selv med valg af næstformand, kasserer og sekretær.

Styrelsen fastsætter selv sin forretningsorden.

I tilfælde af, at formanden fratræder i en valgperiode, indtræder næstformanden i dennes sted.

Alle A- medlemmer af foreningen er valgbare.

Valg af formand og valg til styrelsen sker ved skriftlig afstemning.

Ved valg af formand har hvert A- medlem en stemme.

Valget træffes ved simpel stemmeflerhed. Ved valg af styrelsesmedlemmer har hver A- medlem én stemme.

I tilfælde af stemmelighed, hvor ikke alle kandidater kan blive valgt, foretages omvalg mellem disse.

#### 6. Der kan oprettes fraktioner.

En fraktion ledes af en fraktionsstyrelse; der vælges af og blandt fraktionens medlemmer.

En sådan fraktion kan, under behørig hensyntagen til foreningens overordnede formål, specielt varetage interesser for dette områdes undervisere, herunder afholde kurser, seminarer o.s.v. for fraktionens medlemmer.

Såfremt en fraktion ikke i forvejen har mindst et medlem i foreningens styrelse, har et medlem fra fraktionsstyrelsen ret til at deltage i foreningens styrelses møder uden stemmeret.

En fraktion kan foruden deltagelse i foreningens almindelige økonomi have selvstændig økonomi for særlige aktiviteter.

Følgende fraktioner er oprettet ved foreningens start:

Folkeskoleområdet (herunder seminarier og Danmarks Lærerhøjskole)

Gymnasie- og HF- området

Tekniske Skolers område (herunder S.E.L.). Handelsskoleområdet (herunder S.E.L.). Andre undervisningsområder.

7. Foreningen kan ophæves efter samme regler, som gælder for lovændringer. Generalforsamlingen bestemmer over midlerne.

*Vedtaget på stiftende generalforsamling, 13. marts 1976.* 

#### Datalæreforeningen bør være en paraply!

Som overskriften antyder går gymnasiefraktionens styrelse ind for det forslag, som er omtalt andet steds i dette nummer af DATALÆRE. Nedenfor vil vi redegøre for nogle af de tanker vi har gjort os omkring foreningens struktur.

For det første er det vel en almindelig erfaring, at en ustruktureret forening vil fungere dårligt, når medlemstallet når op over en vis grænse, idet den umiddelbare fordel, der kan ligge i, at det enkelte medlem henvender sig direkte til styrelsen, vil forsvinde den dag mængden af henvendelser øges så meget, at foreningsarbeidet drukner i administration.

Vi mener, at de beslutninger, der omhandler det enkelte uddannelsesområde, bør tages af de medlemmer, som direkte er berørt af beslutningerne. Det mener vi gøres nemmest, når medlemmerne er samlet i en autonom enhed, som dækker det pågældende område. Denne opdeling vil også kunne styrke foreningens gennemslagskraft ved forhandlinger med organisationer og myndigheder, ja indenfor nogle områder er det endda et krav for at blive anderkendt som faglig forening.

Herudover mener vi det er vigtigt, at de enkelte fraktioner danner nogle regionale grupper, der kan fungere som initiativtagere på lokalt plan, så det sikres, at lokale problemer forsøges løst på lokalt plan. Man opnår herved også en forøgelse af medlemsaktiviteten ude omkring med debat og udveksling af ideer, hvilket kun kan styrke foreningens liv.

På den anden side vil det være særdeles uheldigt, hvis foreningen blev opløst, og man derpå stiftede fire eller fem uafhængige foreninger. For det første fordi de enkelte fraktioner stadigvæk vil have en række opgaver og problemstillinger af fælles interesse, som blot vil give mere arbejde, hvis de ikke løses i fællesskab. For det andet opnår man ved "paraply-modellen", at den enkelte fraktion bindes af en oplysningspligt overfor de øvrige fraktioner, således at f.eks. udefra kommende henvendelser direkte ekspederes til den/de fraktioner de måtte omhandle og ikke kommer til at samle støv på et eller andet tilfældigt skrivebord.

Vi vil fra gymnasiefraktionens styrelse kraftigt opfordre medlemmerne til at møde op på generalforsamlingen, så vi der kan få en givtig debat.

*Klavs Færgemann Jørgen Hansen Povl Holm* 

**Her bringes den første sang, der er skrevet til (mod??) Datalære. Sangen er skrevet af Kjeld Johansen fra Rønne, og blev afsunget første gang ved et fællesmøde mellem PLO (Pædagogisk Landsforbund for Orientering) og Danmarks Matematik.lærerforening her i efteråret.** 

**Nu venter redaktionen så blot på, at et af vort sædvanlige meget kreative medlemmer tager tråden op og indsender nok en sang, for emnet kan vel ikke være udtømt med nedenstående??** 

> Hvem sidder der ved skærmen alene - uden ånd? Med klap for begge øjne og tigger om en hånd? Det er såmænd eleven, der går til edb. Hans verden er så lille, som du vil få at se.

På skærmen er en lysplet, der vandrer rundt og rundt. Han styrer den med tasten og ser et liniebundt. Hvad er det mon han skaber med streg på kryds og tværs? Vi ved det, kære venner: HAN GØR ET UNIVERS!

Hans lærer var på kursus på **DLH** et år. Der hørte hun om TURT'LER og om hvordan de går: De vandrer rundt i sandet og tegner fine spor. Nu sidder han ved skærmen med curseren "i snor".

Hans verden er en kasse af blik - med rude i. Han syns den ka en masse af det, han godt kali. Han elsker spil og gåder den gir ham lidt af hvert Er det hvad faget rummer? Jeg synes det er sært.

Her sidder vi om bordet bagved en lukket dør. Hvis jeg må be om ordet så undskyld at jeg spør: Hvad ska vi med de kasser, når pengene er få? Vil de gi bedre men'sker? For ellers vil jeg gå.

#### **Møde i Handelsbanken.**

Mødet i Handelsbankens undervisningsafdeling var en glimrende oplevelse. Først fortalte chefen for undervisningsafdelingen Gert Pedersen om de forskellige undervisningsaktiviteter de har (ca. 17000 elev undervisningsdage pr. år). Dernæst gennemgik og demonstrerede Finn Viderø deres undervisningsprogram over emnet selvpensionering. Det er fremstillet på en ABC 800 med farveskærm, hvorpå der samtidig kan vises videofilm. Dette betyder at man kan veksle mellem den skrevne tekst (i forskellige farver) og billede + lyd, hvorved man kan understrege tekstindhold med mundtlige forklaringer og film eller lysbilleder lagt på video. Man kan vise situationer og derpå kontrollere hændelsesopfatteisen med spørgsmål og svar via datamaten (uden chance for den "dovne" elev til at blade om i facitlisten) og hvis svarene falder for ringe ud, give eleven undervisningssekvensen igen, eventuelt i ny variation. Sidst men ikke mindst, man kan vise billedet af de forskellige formularer ("lysbillede") på skærmen og derpå udfylde rubrikkerne med tekst via datamaten. Så på den måde kommer man nærmest " at bøje tingene i neonrør" for den selvstuderende elev. De 40 elever, der indtil nu har afprøvet programmet, har udtalt, at det virkede langt rigtigere og mere levende og dermed lettere at lære af, end den ellers benyttede metode med papir, blyant, lysbilleder og bånd.

Aftenen sluttede med lækkert smørebrød, øl, vand og kaffe, hvor vi diskuterede dette forsøgsprogram og spurgte og spurgte. Der var bred enighed om idéerne, og mulighederne for at gå videre med slige programmer i mange variationer var gode - dejligt men dyrt, hvis hver lille bankafd. skulle forsynes med udstyret.

Det var en spændende aften med et par veloplagte "foredragsholdere", der villigt Iod sig udnytte af den spørgelystne forsamling langt ud over den aftalte tid.

••••••••••••••••••

# OBS! OBS!

Stof til næste nummer af bladet skal være redaktionen i hænde senest mandag, den 17 . januar 1983.

# **MYRESNAK**

*ved Viggo Sadolin* 

Fortolkeren MYRESNAK, som er skrevet i APPLE-PASCAL, er blevet til, dels fordi jeg syntes, det var en spændende programmeringsopgave, og dels for at give mig selv og andre interesserede mulighed for i konverserende form at lege med den del af LOGO-sproget, der betegnes TURTLETALK.

En fortolker bliver jo aldrig færdig, men MYRE-SN AK har nu en form, hvor jeg mener, den er velegnet til undervisningsforsøg. Det er naturligvis mit håb, at sådanne forsøg vil starte en bred debat omkring nogle af de spændende tanker, der ligger bag LOGO-projektet.

Fortolkeren foreligger i to versioner. MYRE-SNAK (global version), hvor alle variable er globale og MYRESNAK (lokal version), hvor alle variable er lokale. Begge versioner kører på mikroen APPLE II.

Enhver mikro, som er udstyret med fingrafik , PASCAL samt et passende stort lager, kan med overkommelige ændringer i PASCAL-programmet, køre MY RESNAK.

# **Myrerordrer.**

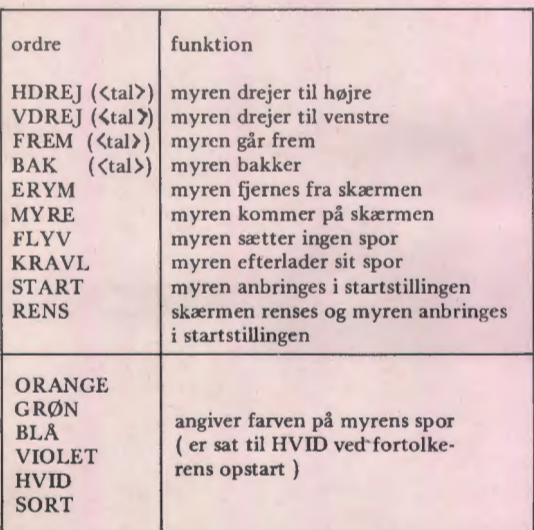

Situationen for myre-dialogen er følgende:

*En myre befinder sig på en strandbred med meget fint sand. Når myren kravler sætter den et tydeligt og smukt spor* i *sa ndet. Hvis m yren fl yver, så rører den slet ikke sandet og sætter derfor intet spor.* 

*My ren er måske lidt sp eciel Den ligner til forve k sling en trekant, og så kan den, hvis man beder den om det, gøre sig u synlig.* 

*Du kan ikke se hele strandbredden, men blot et rektangulært stykke af den. My ren kan godt bevæge sig uden for det felt, du kan se, men den følger dine ordrer, selv når du ikke kan se den. Til at begynde med står myren med alle ben på sandet, dens næse peger nordpå, den befinder sig lidt til venstre for midten, og du kan se den. Myren er klar til at modtage dine ordrer, og den er* i *stand til at huske selv indviklede instruktioner, blot du forklarer den det på myrens sprog, som hedder MYRE-SNAK.* 

I det følgende vil jeg først give en oversigt over de ordrer, som kan benyttes, og dernæst ved eksempler vise, hvilke muligheder MY RESNAK byder på.

En egen tlig beskrivelse (definition) af MYRE-**SNAK** sender jeg gerne til interesserede .

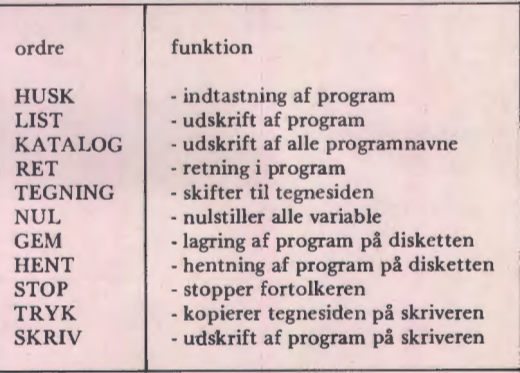

### Systemordrer.

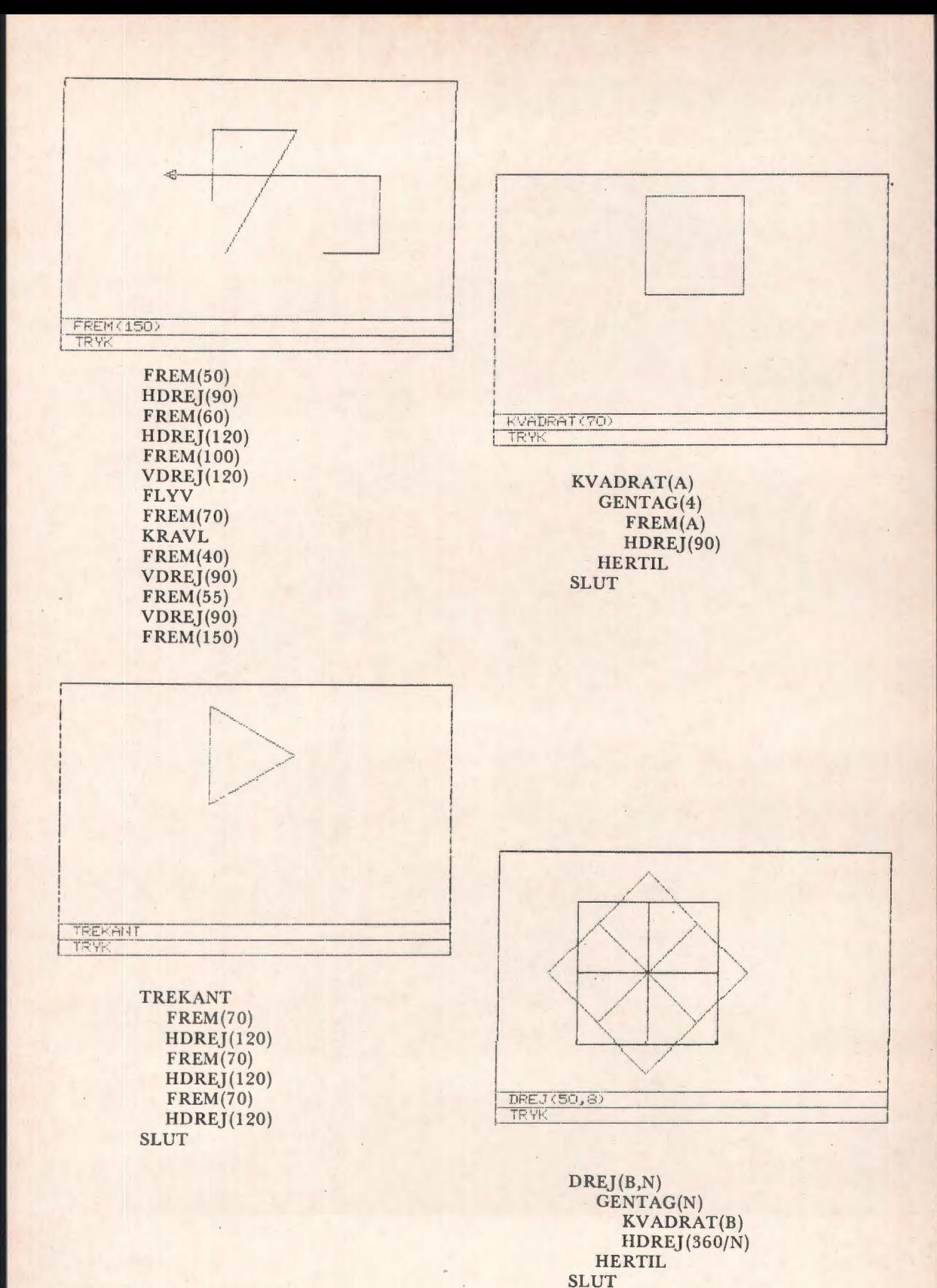

10

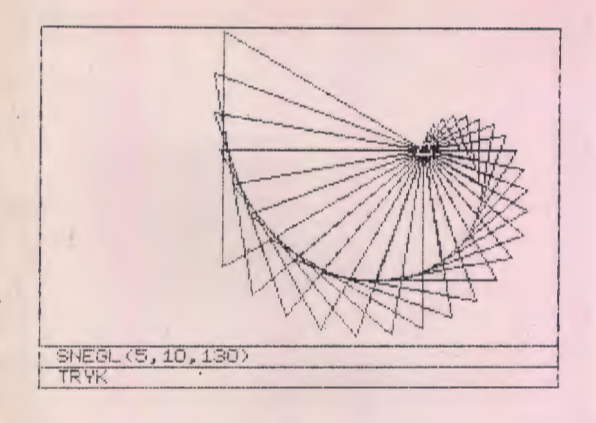

TREKANT(A) GENTAG(3) FREM(A)  $HDREJ(120)$ **HERTIL** SLUT

SNEGL(C,V,S) HVIS(C=S)SLUT TREKANT(C) HDREJ(V)  $SNEGL(C+5,V,S)$ SLUT

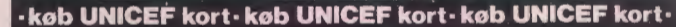

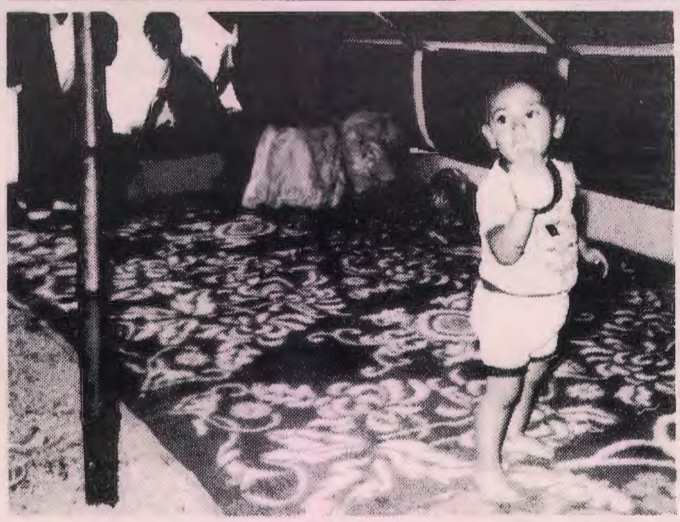

# **Støt UNICEFs arbejde f.eks. i Libanon**

UNICEF, FN's børnefond, arbejder for at skabe bedre levekår for børnene i verdens fattigste lande.

De kan støtte arbejdet ved at indbetale bidrag, eller ved at købe UNICEFs kort, kalendere, puslespil.

Ring eller skriv efter gratis brochure med alle oplysninger.

**01·295111 Dansk UNICEF Komite, Billedvej 8, 2100 København Ø.** 

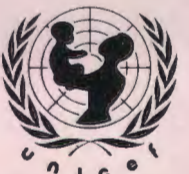

· **køb UNICEF kort• køb UNICEF kort• køb UNICEF kort•** 

# **EDB-programmer fra systime**  Denne serie omfatter 3 bøger med tilhørende diskette: **EDB-programmer til Jens Carstensen DIVISORER OG-TALEDROUR SANDSYNLIGHEDS· EDB-programmer til REGNING, SIMULATION UCNINGER OG SPIL**  OG **INFINITESIMAL-**Diskette: kr. 366,00 systime Bog: 64 sider A5, illustreret, kr. 39,00

Bøgerne er opbygget meget stringent, idet hvert afsnit indeholder en problemformulering, program til løsning af problemet samt opgaver. Til hver bog hører en diskette med samtlige programmer, beregnet til RC 702, Comet/Ditamat og Spc/1.

# **Statistisk analyse med en mikrodatamat**

af Peter Ferdinand

I bogen er der gjort meget ud af forudsætningerne for anvendelsen af statistisk metode på sociologiske data, og der er gennemgang af, hvordan man fremstiller et spørgeskema.

Programmer til den statistiske analyse er skrevet i COMAL-80.

**112 sider A5, kr. 48,00** 

Programdiskette kan købes hos forlaget systime a/s

# **EDB-litteratur fra systime**

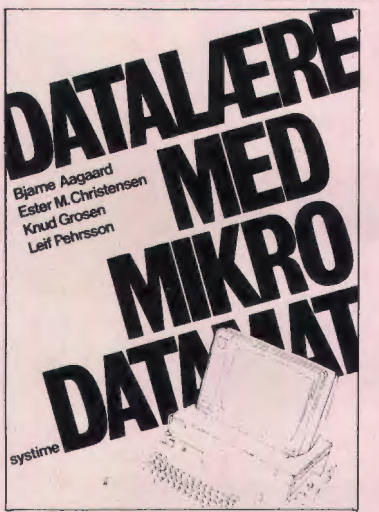

Datalære med mikrodatamat er en begynderbog til datalæreundervisningen eller til selvstudium.

Bogen giver brugeren mulighed for at lære edb via programmering af mikrodatamaten, og den indeholder følgende afsnit:

mikrodatamater, programkørsel, programmer på disketter, algoritmer, rutediagrammer, programmering og edb og samfund.

Vejledende løsninger til øvelser og opgaver findes på brugerorienteret indføring i de væsentligste områder

Comet MPS 3000 RC 702 PICCOLO **COMMODORE** Spc/1 fra Dde

Bogen kan anvendes af alle, der har adgang til en af ovennævnte mikrodatamater.

Bog: 152 sider, A4, illustreret, kr. 67,10 incl. moms **Disketter: kr. 610,00** incl. **moms** 

**Bestil hos:** 

)

. **forlaget systime a/s** 

**af A. Egebjerg Johansen, Jens P. Jensen, K. Alling Nielsen, H. Fabricius Olesen, Frede Dybkjær** 

# **DATALÆRE** I

- Grundbog m/Comal eller Basic

I denne bog gennemgås emnerne databehandling, datamaskinen, systemdiagrammer, databeskrivelse, blokdiagrammer, programmering i basic/comal samt edb og samfund. Der er knyttet en diskette til bogen, der indeholder programmer til projekterne og til programmeringsafsnittet. Bogen kan læses uden forkundskaber i edb. Anvendelse 16-19 årige.

**188 sider, A4, illustreret, kr. 72,00 incl. moms.** 

# **DATALÆRE li**

-et projektorienteret undervisningsmateriale i datalære.

**Datalære** II er en fortsættelse af Datalære I. Den indeholder en teoridel og en projektdel. I projektdelen er der forslag til syv projekter, der behandler edb både indenfor den offentlige og private sektor.

**137 sider, A4, illustreret, kr.** *75,00* **ind. moms.** 

# **Databehandling for EDB-brugeren**

**Databehandling for EDB-brugeren** giver læseren en indenfor databehandling i virksomheder og institutioner.

Bogen henvender sig til den ældste del af de 16-19 årige, som står for at skulle indtræde på arbejdsmarkedet.

Bogen indeholder teoretisk stof, opgaver og forslag til mere gennemgående opgaver i projektform.

Bogen kan læses uden forkundskaber i databehandling.

**256 sider, B5, illustreret, kr. 106,00 incl. moms** 

# **Klokkebakken 20** • **Gjellerup**

**7400 Herning** • **Tlf. (07) 11 90 11** 

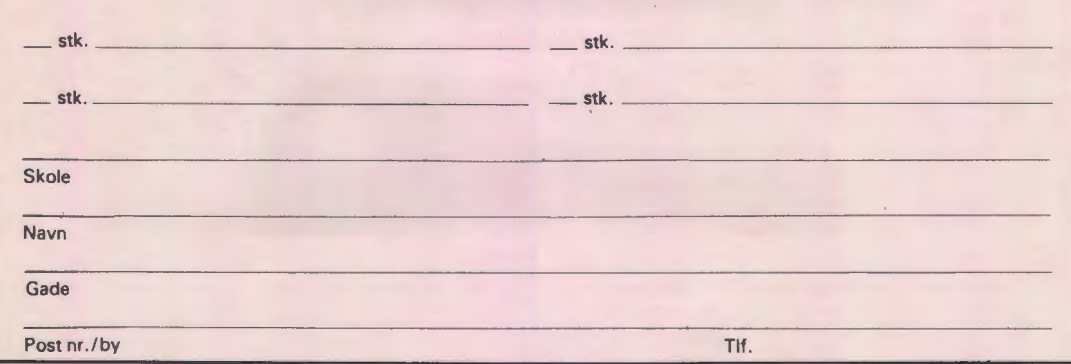

# **Automatiseret måling og processtyring** -

#### **fra ABC 80 til RC Piccolo.**

Da vi på Set. Knuds Gymnasium, Odense, i foråret 1981 af Thomas B. Thriges Fond fik bevilget midler til anskaffelse af en mikrodatamat med forskelligt periferiudstyr, vurderede vi ABC 80 som det i særklasse bedste tilbud på markedet med en rimelig balance mellem pris og udbud inden for området processtyring og automatiseret måling ("kontrol").

Vi søgte og fik fondsbevillingen først og fremmest med henblik på at kunne praktisere kontrol i fysikundervisningen generelt, - og specielt i et forsøg med emner fra elektronik og datalære integrerede i fysik- og matematikundervisningen, et forsøg som begyndte med et mF-hold i skoleåret 1981/82 (- og som følges af endnu et hold i år). ABC SO-udstyret har fungeret tilfredsstillende i det forløbne år, hvor eleverne i introducerende øvelser har arbejdet med simple ind- og udlæsninger af digitale informationer. Det har dog været en væsentlig ulempe, at ABC 80 progammeres i det (næsten) ustrukturerede BASIC, mens eleverne i matematikundervisningen har lært det strukturerede COMAL-programmeringssprog på RC-udstryr. ABC SO-leverandøren, ME-TRIC så sig ikke i stand til at levere COMALsoftware til kontrol, og Regnecentralen så sig ikke i stand til at levere hardware til kontrol. Dette var et dilemma, som vi var forberedte på, men som det alligevel har været svært at leve med, fordi det utvivlsomt har lagt en bremse på elevernes selvstændige anvendelser af mikrodatamaten som kontrolinstrument.

Dilemmaet har imidlertid en forholdsvis generel løsning: Med en smule detailkendskab til de to systemer vil man opdage, at principperne i ABC 80' ens udbygning til kontrolopgaver kan overføres direkte til RC Piccolo'en; det kan gøres uden indgreb i selve maskinen, blot ved at koble et "passende" interface på den eksisterende busconnector.

Regnecentralen ønsker imidlertid ikke selv at påtage sig levering og service på dette felt. Til gengæld er det lykkedes at etablere et samarbejde mellem Regnecentralen og et elektronikfirma med ekspertice i interfacing, Micro Technic, Odense; herefter påtager Micro Technic, sig udvikling, markedsføring og service af interface- og kontroludstyr til RC Piccolo under navnet "Micronix" - systemet, og anvendelse af'dette udstyr anbefales af Regnecentralen og respekteres af

Regnecentralens garanti- og serviceforpligtigelser. Hvis man råder over en RC Piccolo og ønsker at udbygge den med enheder i Micronix- systemet, skal man først anskaffe to grundelementer, nemlig det omtalte interface samt en ekspansionskasse med plads til et antal printkort i Europaformat (alle forbindelser etableres v.h.a. 64 polede DIN stik af typen 41612).

Micronix- systemet er en ægte udbygning af det veletablerede DataBaard 4680- system fra SATT-CO i Sverige (- det system, som bl.a. benyttes ved udbygning af ABC 80). Men Micronix- systemet tillader yderligere brug af METRIC' s ABC- kort samt kort udviklede af Micro Technic selv. Micronix- systemet rummer (ligesom DataBaard 4680- systemet) nogle interessante muligheder i sig selv, altså uafhængigt af den aktuelle "fremmede" mikrodatamat, men dette skal ikke omtales nærmere i denne sammenhæng.

Afgørende her er, at man med RC PICCOLO og de omtalte grundelementer opnår umiddelbar adgang til brug af en stribe forskellige Input-/ Outputkort, hvis funktiner er særdeles veldokumenterede og afprøvede i bl.a. industrianvendelser. En del af det tilgængelige professionelle udstyr har således nok "for gode" specifikationer og flere faciliteter end nødvendigt i en gymnasiel sammenhæng, - og prisen svarende hertil. Men den modulære opbygning gør systemet meget fleksibelt, og en rimelig køberinteresse vil igangsætte udvikling af mere "skræddersyede" kort til gymnasieområdet o.a.

Det skal endvidere understreges, at programmeringen af Micronix- systemet i COMAL er uhyre simpel, der benyttes "in" - og "out" - sætninger, og der kræves ikke kodning i maskinsprog (altså ikke PEEK og POKE) - med mindre man har helt ekstreme krav til proceshastighed.

Afslutningsvis kan det tilføjes at vi på Set. Knuds Gymnasium selv får gavn af ovennævnte udviklingsarbejde, idet det ved et sammenfald af lykkelige omstændigheder er blevet muligt at bytte vores ABC 80 med en RC Piccolo, med en glædelig harmonisering af programmeringarbejdet i de forskellige fag til følge.

Jeg håber med et senere indlæg at kunne vende tilbage til emnet med en nærmere omtale af forskellige anvendelser af det nyudviklede system i gymnasiets fysik- og kemiundervisning.

*Martin Lund* 

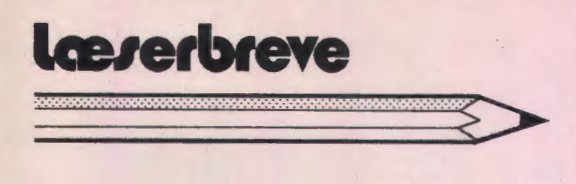

**Hvad gør man, når man er forlovet med en EDµ-Ieverandør, hvis priser er for høje?** 

Mange kender sikkert problemet. Man har anskaffet et EDB-anlæg hos et firma, der på leveringstidspunktet kunne tilbyde et udstyr til en rimelig pris, og hvor det så senere viser sig, at man ikke har råd til at foretage udvidelser.

Jeg har i det sidste års tid interesseret mig en del for hobbydatamat-markedet og herved gik det op for mig, hvilke uhyrlige priser visse professionelle firmaer tager. Eksempelvis koster 48 kb RAM-lager 10300,- hos vort firma, mens man kan købe 64kb-RAM fra Gemini Microcomputers for 2806,- !

Da vi i foråret fik bevilget penge til at udvide vort anlæg med en ekstra terminal, fik jeg den ide, at vi kunne indkøbe en hobbydatamat og la- . de denne fungere som terminal. Jeg havde specielt kik på Nascom 2, der er en af de mere "professionelle" blandt hobbydatamaterne. Den er bl.a. udstyret med et RS 232 serielt interface, hvilket er nødvendigt, når den skal fungere som terminal til vort anlæg.

Desværre er transmissionshastigheden kun 1200 baud og ikke 9600 baud, som er nødvendigt, men den Nascom-forhandler jeg henvendte mig til (Piezodan på Frederiksberg) var straks villig til at klare det problem. Et andet problem var, at Nascoms skærmstørrelse er 16 linjer å 48 tegn. Også dette problem var til at klare, for Gemini leverer et NASBUS-kompatibelt 80 x 25 tegns videokort til kun 2806,-. (Iøvrigt har Nascom selv netop lanceret et 80 x 25 tegns videokort med højopløsnings farvegrafik for ca. 3100,-).

Piezodan leverede det hele samlet i en nydelig kasse, med seperat tastatur og en 12" videomonitor for 12.000,- (kun ca. 650,- mere end vi ellers skulle have givet). Dertil kom så indkøb af en assembler til 500,- og en EPROM-brænder til 600,-. Assembleren skulle bruges til at lave et lille terminalprogram, så hovedcomputeren tror den taler med en af sine egne terminaler og EPROM-brænderen til at lægge dette ind i en EPROM, så det ligger fast i maskinen.

Hvad har vi så fået for pengene? Ja først og fremmest har vi fået en terminal, der kan helt det samme som vore egne terminaler. Denne terminal har desuden en videoudgang (koster ellers ca. 1000,- ekstra) og blokgrafik med en opløsning på 160 x 75 punkter (findes ikke på vore terminaler). For ca. 2000,- kan videokortet iøvrigt udvides med højopløsningsgrafik på 320 x 204 punkter.

Men vi har også fået en selvstændig mikrodatamat med et lille, men meget alsidigt operativsystem, en 8 kb Basic-fortolker og næsten 8 kb fri bruger-RAM. Til denne kan købes meget forskelligt udstyr, f.eks. en A/D-konverter (4 kanaler, 8 bit) for 1000,- (hos vort "gamle" firma koster 8 kanaler/IO bit 6650,-) og da Nascom selv har udmærkede input/outputfaciliteter, kan man koble den til skolens måleudstyr (det har vi dog ikke prøvet endnu).

Som nævnt tidligere er de problemer, vi har haft, næppe enestående for dette firma, og jeg kan kun anbefale andre at prøve det samme som vi.

> *Svend Daugaard Pedersen Ballerup Gymnasium.*

# **Formularer til data-undervisningen**

Nedenstående formularer indgår overalt i data-undervisningen, ligesom de anvendes i det daglige systemarbejde i virksomheder og institutioner.

DATASAMMENHÆNGE BLANKETINOHOLD DATALISTE BESLUTNINGSTABEL DIAGRAMMERING SKÆRM-LAYOUT PRINT-LAYOUT

*Rekvirer gratis prøver og prisliste på 09* - *1* 7 *11 21* 

> **SCAN·TRVK**  FORMULARTRYKKERI BONDOVEJ 5 . 5250 ODENSE SV

# **RC•INFC RC·NVHEDSDRGANET FOR RC ·BRUGERE**  •••••••••••••••••••••••••••••••••••••••••••••••••••••••••••••••••••••

#### **Overførsel af programmer til COMAL 80**

Hver gang, der kommer et nyt sprog eller radikalt ændrede versioner af kendte sprog, opstår et behov for overførsel af programmer og data fra de hidtil benyttede versioner til den nye.

For Regnecentralens brugere er det noget man har prøvet før, bl.a. i forbindelse med overgang fra BASIC til de første COMAL versioner og fra f.eks. RC COMAL på RC 7000 til RC 700 COMAL på PICCOLOEN.

En sådan overførsel kan være meget let at klare, men den kan også være temmelig svær, alt afhængig af forskellene i syntaks og f.eks. katalogsystemer m.v.

Med den nye COMAL 80 er der opstået et behov for at få overført ting fra både RC 700 COMAL (ID-COMAL) og RC COMAL til COMAL 80, og inden længe vil Piccolo brugerne modtage nærmere information om mulighederne for dette.

Der er nemlig bl.a. lavet et hjælpeprogram, der kan modtage ASC 11 tegn over terminalporten og lægge disse som en ASC li- fil på en COMAL 80 diskette.

Og virkemåden er ganske simpel: Man forbinder via et standård- kabel terminalporten med f. eks. printerporten på en anden Piccolo, der kører RC 700 COMAL, eller en seriel port på en RC 7000 (en terminalport eller f. eks. en consol-port, der er oprettet som ydre enhed). Overførselsprogrammet startes og derefter sendes ASC 11 tegnene ud på linien ved 'output p' og 'list', hvis det er fra RC 700 COMAL overførslen skal ske (ved 'list' eller 'list "\$TTY 1" 'fra RC 7000).

Overførselsprogrammet modtager så alle tegnene fra terminalindgangen, og lægger dem som en ASC 11- fil på COMAL 80 disketten. Herfra kan man nu få fat i tingene fra CO-MAL 80 ved enten at bruge 'enter' eller ved at åbne til filen og læse med 'input file'.

Men er det nu et program, som man har overført, så skal der ændres i syntaksen, før COMAL 80 vil kendes ved det. Dette kan bl. a. gøres ved et hjælpeprogram i COMAL 80, der åbner til den nye fil, læser linierne op i strenge og derefter 'retter' dem til COMAL 80 format. Det vil bl.a. sige at finde alle tildelingslighedstegn og rette dem fra '=' til ':=', sætte 'do' ind i 'for' - sætningerne o.s.v. Der er dog også rettelser, der på sin vis er mere alvorlige, og hvor det snarere får karakter af at omskrive i programmet. Dette gælder bl.a. ved ting som 'on esc', der jo skal ændres til at være en brug af 'handler'procedurer.

Man kan med stor fordel bruge 'in' operatoren, når man skal lede efter steder i et program, hvor syntaksen skal ændres til CO-MAL 80 format. Og ofte kan det være en god ide, at indsætte'//' i begyndelsen af de linier, hvor der skal udføres flere rettelser. Så kan man nemlig få linien op på skærmen i COMAL 80 og benytte skærm- editoren til at rette og ændre linien med.

Men man skal da også vurdere, om det kan betale sig at overføre et program og rette det til, eller om man med fordel kunne reprogrammere det i COMAL 80, med udnyttelse af de mange nye faciliteter. F.eks. ting som cursor- adressering, der jo i RC 700 COMAL kræver" en speciel procedure, klares jo ved 'AT ( , )'- funktionen, men også en række andre ting, kan jo nu klares meget nemmere ved hjælp af de udvidede muligheder med procedurer og funktioner.

Denne problemstilling svarer jo sådan set til den, man står i ved enhver flytning: skal man smide en ting væk og købe en ny til den nye bolig, eller skal man leve videre med den.... Eiler sagt på en anden måde, hvad betaler sig bedst: at overføre og bringe et gammelt program til at køre som det altid har gjort, eller re- programmere det med anvendelse af de nye faciliteter og inkorporere erfaringerne fra brug af det hidtidige program, så det nye bliver endnu bedre .....

## **sw 1711 , sw 1712, sw 1713, sw 1714**

Som nævnt i sidste nummer af RC INFO, kan RC 700 - Piccolo en hel del mere end brugerne i undervisningssektoren umiddelbart har brug for. Men for flere og flere er disse muligheder også af interesse, og her skal specielt omtales Word Star som er et af de mest avancerede og brugte tekstbehandlingssystemer i verden. ( Word Star er varemærke fra Micro Pro)

Brugen af Word Star forudsætter at man i forvejen har CP/M operativsystemet. CP/M, der i øvrigt står for Control Program/ Microcomputers, er et generelt operativsystem, der har været i brug siden 1975 og er udviklet af Digital Research. Det danner grundlag for kørsel af færdige programpakker fra såvel Regnecentralen som fra andre leverandører, og er som nævnt en forudsætning for brug af Word Star.

Det er særdeles nemt at bruge Word Star, idet der er 'indbygget' en veiledning i systemet. Når man starter med brugen af Word Star, vil der komme udførlige vejledninger på den øverste del af skærmen, og der er mulighed for at kalde på mere hjælp, bare ved tryk på en tast.

Men denne hjælp er på sin vis 'differentieret'. Det er nemlig således, at mange af kommandoerne til Word Star er to- bogstavskombinationer, hvoraf det første bogstav karakteriserer funktionen til en print-, blok-, skærm- eller hjælpefunktion. Word Star er indrettet på den måde, at hvis man taster to- bogstavkombinationen lige efter hinanden, så udføres den med det samme. Men hvis man f.eks. tøver i få sekunder efter at have valgt gruppen af funktioner ved tryk på det første bogstav, så fremkommer automatisk en vejledning i mulighederne inden for den gruppe, man har valgt. Denne 'fleksible' vejledning vænner man sig meget hurtigt til, og den er faktisk den ideelle hjælp, da den kun kommer, hvor det er nødvendigt, men ikke forstyrrer, hvor man godt kunne klare tingene på egen hånd. Efterhånden som man bliver skrappere til at bruge Word Star, kan man i øvrigt selv ændre . på 'hjælpeniveauet', der har fire trin. Som begynder får man alle oplysninger, når man 'tøver', mens man selv senere kan bestemme, at man kun vil have en mere begrænset hjælp.

Word Star indeholder et væld af faciliteter

hvoraf nogle af de vigtigste skal nævnes her.

Selvfølgelig har man hele tiden den aktuelle tekst på skærmen, men den ændres også straks i sit udseende efter de ordrer, man giver. Har man f. eks. skrevet tekst med en linielængde på 60 tegn, men ønsker. at få den at se som en spalte med 40 tegn pr. kolonne, ja så kan man med det samme få det at se på skærmen. Der kan skrives med automatisk ordflytning til den følgende linie og med fast højremargin, og systemet tilbyder mulighed for orddeling ved en evt. senere ombrydning af et afsnit.

Ved hjælp af en række parametre, som fastsættes af brugeren, kan der styres på mange forhold, bl.a. sidelængde, indrykning efter afsnit, automatisk sidenummerering o.s.v.

Størrelsen for teksten er kun begrænset af diskettens størrelse, da der automatisk foregår en flytning frem og tilbage mellem maskinens lager og disketten. Og Word Star indeholder muligheder for at slette og oprette nye filer. ligesom man hele tiden kan følge med i, hvilke filer man har liggende på disketten.

I forbindelse med udskrift af det skrevne, byder Word Star på en lang række muligheder. Om man kan udnytte Word Star's muligheder fuldt ud, afhænger selvfølgelig af, hvilken printer man har, og her kan man ved parametre fortælle Word Star, hvilke faciliteter den tilkoblede printer byder på. Men kan printeren ellers følge med, er der mulighed for normal udskrift, halvfed og fed skrift, understregning og overstregning, fodnoter, variabel tegnafstand, variabel liniehøjde, flere farver og skrifttyper o.s.v

Som option til Word Star kan man anskaffe Mail Merge, der på meget effektiv måde muliggør fletning af filer. Man kan f.eks. have en fil med en brevtekst og data, der kombineres med en anden fil med adresser og navne, som så sammensættes, hvorved der fremkommer en række breve med samme indhold, men hvor adresser, navne og andre 'data' er skiftet ud.

Til Word Star findes også Spell Star, der er i stand til at rette stavefejl på engelsk, men dette har jo nok mindre interesse.

Alt i alt er Word Star et spændende bekendskab, som meget hurtigt går hen og bliver et praktisk og nyttigt hjælpemiddel.

#### **COMAL 80 Version 1.06 er på vej.**

I august 1982 blev den første COMAL 80 version udsendt til alle RC 700 brugere. Da programmeringssprog hele tiden er under videreudvikling, har RC's softwarefolk siden første version arbejdet med næste COMAL 80 version. Denne er nu klar og er i november måned til test hos enkelte af vore RC 700 brugere. Medio december vil version 1.06 gå i produktion, og levering til brugerne vil kunne ske fra 1. januar 1983. Alle CO-MAL 80 brugere vil i løbet af november få brev om, hvorledes man får fat i den nye version. Den dansksprogede COMAL 80 manual vil naturligvis blive opdateret, ligesom COMAL 80 referencekortet vil blive justeret.

### **Hvad indeholder den nye version?**

I al nyt programmel er der feil, som det ikke har været muligt at finde under laboratorieafprøvningen. Disse feil er blevet tilbagemeldt af RC 700 brugerne til SUPPORT-CENTRET, og er derefter blevet rettet i løbet af få dage. I den nye version er alle rappo rterede fejl rettet, og der er således ingen kendte fejl i COMAL 80. Vi vil naturligvis ikke påstå, at den nye version er 100% fejlfri, men fejlene har ikke vist sig endnu. Vi vil her gerne rette en tak til de brugere, som har medvirket ved fejlsøgningen og opfordre alle brugere til at melde fejl, såfremt disse opdages. Alle fejl meldes til RC 700 SUPPORT - CENTER, telefon 02 - 65 80 00.

Brugerarealet i den nye version er forøget til 18 Kb. Da det er i en version med indbyggede fejltekster, må dette vist siges at være fuldt på højde med andre COMAL 80 versioner, specielt når medregnes de mange fasciliteter i RC's COMAL 80. Vi har planer om at øge brugerarealet yderligere, idet det forventes at næste version vil få 22 Kb.

Statuslinien øverst på dataskærmen indeholdt i første version information om revisionsnummer samt eventuelle fejlmeldinger, som måtte fremkomme under indskrivning af programmer. Dette har den fordel, at programstrukturen ikke ødelægges af fejlmeldinger, samt at fejlmeldingen forsvinder fra skærmen, når fejlen er rettet. I den nye version indeholder statuslinien også information om programnavnet på det program, man editerer i. Hvis man efter endt editering ønsker at gemme programmet under samme navn, skrives blot SAVE. Programmet vil da blive gemt på disketten under det navn, som er angivet i statuslinien. Hvis man ønsker at gemme programmet under et andet navn. skrives som tidligere SAVE (navn). Hvis man starter på indskrivning af et nyt program, vil man få tildelt en arbeidsfil, som programmet kan opbevares i, indtil det er færdigt og kan gives det endelige navn. Dette vil især være af betydning for nybegy nderen , som ved indtastning af de første programmer ikke behøver at lære noget om fil- navne, men blot kan gemme progra mmet ved at skrive SAVE. På samme måde indlæses arbejdsfilen ved at skrive LOAD.

COMAL 80 rev. 1.06 indeholder også nogle sproglige forbedringer forbedringer. De væsentligste skal kort omtales her:

- LOGON :Automatisk opstart af programmer ved systemopstart. Denne facilitet bruges ofte, når undervisningsprogrammer skal være selv- startende, og brugeren blot skal lægge disketten i læseren og trykke på "reset".
- CHAIN: Automatisk sammenkædning af programmer.
- SYS (2): Systemfunktion som indeholder nummeret på den linie, hvor en kørselsfeil opstod. Denne funktion anvendes primært i PROC- HAND-LER.'
- SYS (3) : Systemfunktion som indeholder en klokke, der tæller antal 20 millisekunder siden systemopstart. Denne funktion er nyttig til mange ting, hvor tiden anvendes, f.eks. ved input, hvor svaret skal afgives indenfor en given tidsramme.
- HW-PORTE: Alle hardwareporte kan nu kaldes som datafiler, for skrivning og læsning. Dette anvendes bl.a. ved tilkobling af proces- udstyr.

Alle programmer, som er skrevet i version 1.05, vil umiddelbart kunne anvendes i den nye version 1.06. Nuværende COMAL 80 brugere vil for en beskeden pris kunne få opdateret de "gamle"systemer, og samtidig få et eksemplar af den reviderede manual og referencekort.

## **RC 700 PICCOLO som generel STYRE- og MÅLEDATAMAT.**

Undervisningsmin isteriet har fornylig offentliggjort en rapport over typer og antal af datamaskiner, som finder anvendelse i folkeskolen, gymnasier og seminarier.

Det fremgår heraf, at et stort .flertal af disse undervisningsinstitutioner anvender microdatamatsystemet RC 700 PICCOLO fra A/S Regnecentralen af 1979. Systemerne anvendes i mange sammenhænge, og antallet af anvendelsesområder udvides stadig.

Den nyeste anvendelse er blevet til i et samarbejde mellem adjunkt Martin Lund fra Sct. Knuds Gymnasium og elektronikfirmaet Micro Technic i Odense: et interface til RC 700, således at denne kan anvendes i undervisningen til dataopsamling, processtyring m.v.

Interface -udstyret produceres og markedsføres af Micro Technic under navnet Micronixsystemet. Det vil uden problemer kunne tilkobles ethvert RC 702 microdatamatsystem, altså også hidtil leverede anlæg, og naturligvis uden indskrænkninger i eksisterende garanti- og/ eller service forhold.

Micronix måle-/ styreinterface for RC 702 PICCOLO består i grundversionen af følgende enheder:

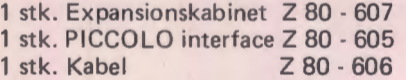

Gr undsystemet kan bestykkes med op til **4**  stk. I/O-moduler, hvert med et antal digitale eller analoge ind- og/eller udgange. Micronix tilbyder et stort antal forskellige I/O- kort, med hvilke brugeren kan løse størstedelen af sit signalbehov til RC 702 PICCOLO.

Endvidere har Micro Tecnic med adjunkt Martin Lund som pædagogisk konsulent påbegyndt udvikling og markedsføring af "pakkeløsninger" af små projekter med henblik på undervisning i automatiseret måling og proccesstyring. Hver "pakke" omfatter de til opgaven fornødne komponenter og øvrige løsdele, monteringsvejledning, funktionsbeskrivelse samt et dokumenteret program med kildeteksten på minidiskette. Dokumentationen vil endvidere omfatte idéer og konkrete forslag til ændringer og/eller videreudvikling af projektet. Brugeren får således rådighed over et solidt basismateriale, som kan varieres og udbygges afhængigt af individuelle evner og behov.

Nærmere oplysninger om Micronixsystemet og " pakkeløsningerne" fås ved henvendelse til:

ingeniørfirmaet Micro Technic ApS. Sdr. Boulevard 58 D 5000 Odense C Telefon (09) 13 74 13

### **REKURSIVE PROCEDUREKALD**

Anvendelsen af rekursive procedurekald, d.v.s. procedurer som kalder sig selv et antal gange, kan ofte resultere i at programmerne bliver væsentligt kortere. For dygtige programmører er der ofte sport i at gøre programmerne så korte som muligt. Dette bevirker dog også at de bliver svære at forstå for andre end den, som har udarbeidet programmet.

Det klassiske programmeringsproblem "Tårnet i Hanoi", har ofte været genstand for ovennævnte dispositioner. Tidligere har disse korte versioner været forbeholdt PAS-CAL programmører, men ved fremkomsten af rekursive procedurer i COMAL 80 udfoldes der også en stor fantasi her. Som eksempel på hvor elegant det kan gøres, bringes her listningen af programmet. Programmet bringes ukommenteret, idet det jo er klart for enhver, hvad der sker i programmet! ! !.

0010 PROC flyt (n, târni, târni, târni)<br>0020 - IF n) i THEN EXEC flyt (n-1, târni, târni, târni)<br>0030 - PRINT "FLYT BKIVE ",n, "FRA TARN ", târni,<br>0040 - PRINT " TIL TARN ", târni<br>0050 - IF n) i THEN EXEC flyt (n-1, târni, 0060 ENDPROC flyt<br>0070 INPUT "HVOR MANGE SKIVER: ": ; 0080 EXEC flyt(i, 1, 2, 3)

# **RCINFO ·ANNONCE----------------------------~**

#### **Mere. lydløs Piccolo**

Der sker løbende justeringer i produktionen af RC700 - Piccolo, og forskellige forbedringer bliver . indført. Nogle af disse bliver også udført "med tilbagevirkende kraft" på tidligere producerede maskiner, nemlig via de såkaldte FCO'er (FCO står for Field Change Order, og udføres af Regnecentralens teknikere landet over, når det påkræves).

Blandt de småforbedringer, som er indført i produktionen, er nu en mere lydløs blæser. Ikke fordi man kunne sige, at RC700 lød som en støvsuger, når den var tændt, men man søger hele tiden at tilgodese så mange hensyn som muligt.

RC700 anvendes jo også på kontorer i det private erhvervsliv, på biblioteker og en række andre steder, hvor det omliggende støjniveau ikke er som i en skole .

### **Nyt om Pascal**

Regnecentralen har i foråret frigivet en ny Pascal version til RC700 - Piccolo. Den nye version er forbedret på en række punkter, specielt er det nok brugerne med 5 1/4" disketter, der vil mærke det: de får nemlig dobbelt så megen plads på disketterne fremover!

Under den nye Pascal vil en 5 1/4" diskette være formatteret til dual head, double side, double density, med 512 bytes pr. sector, 9 sectors pr. track og med 32 cylindere.

Cylinder 0 indeholder "Secondary Bootstrap" (benyttes til opstarten), og derfor er der 9 x 31 x 2 = 558 Pascal sektorer (blokke) til rådighed, hvilket.giver 279 k eller 285696 bytes.

På 8" disketter, der også er med dual head, double side, double density, med 512 bytes pr. sector, er der 15 sektorer pr. track og 62 cylindere. Dette giver  $15 \times 61 \times 2 = 1830$ sektorer (blokke), da man også her benytter cylinder O til bootstrap. Kapaciteten bliver dermed på 912 k eller 936960 bytes.

#### **TASTATURET ER EN DATAFIL.**

På samme måde som man kan adressere en datafil på disketten, kan de ydre enheder også opfattes som datafiler under COMAL 80. Dette gælder således også tastaturet, som har filnavnet "1/ KEYBOARD". Normalt hentes input fra tastaturet ved brug af INPUT sætningen, men ønskes fuld kontrol over tastaturet kan linien til dette åbnes ved hjælp af OPEN sætningen.

Betragt følgende programeksempel:

```
0010 DIM tegn$ OF 1,sætning$ OF 80,indord$ OF 30<br>0020 OPEN FILE 1,"/1/keyboard", READ<br>0030 tæller:=0
0040 REPEAT
 0050 READ sætrling$, indord$ 
0050 PRINT CHR$ ( 12) ;AT< 10, 10); 
0070 PRINT "Indsæt ordet ";indord$;" i sætningen 
0080 PRINT AT(10, 15); sætning$;AT(10, 15);<br>0090 REPEAT
0090 REPEAT
0100 // indlæs et tegn fra keyboard //<br>0110 .tegn$ == GET$(1,1)
              tegn$:=GET$(1,1)
0120
0130 CASE ORD(tegn$) OF<br>0140 WHEN 24 // cursor
 0140 WHEN 24 // cursor frem // 
0150 tæller:=tæller+l 
0160 PRINT AT(10+tæller, 15)<br>0170 WHEN 8 // cursor tilbage
0170 WHEN 8 // cursor tilbage //<br>0180 tæller:=tæller-1<br>0190 PRINT AT(10+tæller.15)
0190 PRINT AT(10+tæller, 15)<br>0200 OTHERWISE // Øvrige teg
0200 OTHERWISE // Øvrige tegn //<br>0210 tæller:=tæller+1
0220 PRINT CHR$(9);AT(10+tæller,15);tegn$;<br>0230 ENDCASE
0230 ENDCASE
           UNTIL ORD(tegn$)=13 // RETURN afslutter //
0250 UNTIL EOD // end of data //
02&0 CLOSE 
0270 DATA "Pigen har en bold", "rØd "
```
Dette vil kunne udbygges til løsning af mange opgaver, f.eks. i forbindelse med undervisningsprogrammer, hvor man skal kunne rette i en allerede indtastet tekst, indsætte tekst i en eksisterende sætning m.v.

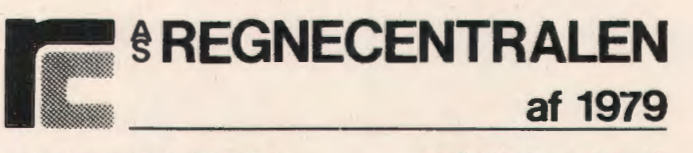

LAUTRUPBJERG 1 - 2750 BALLERUP Telefon : 02 65 80 00

# **Paneldiskussion**

**Matematiklærerforeningen, Pædagogisk Landsforbund for Orientering, DATA-LÆREFORENINGEN** og **et medlem af datalæreudvalget under Grundskolerådet til paneldiskussion om EDB** i **folkeskolen på DLH den 2. november.** 

Hermed et kort referat og nogle personlige kommentarer i forbindelse med paneldiskussionen om EDB og folkeskolen på Matematisk institut på Danmarks Lærerhøjskole i begyndelsen af november.

#### Panelet bestod af:

Formanden for Danmarks ·Matematiklærerforening ESBEN ESBENSEN.

Formanden for Pædagogisk Landsforbund for Orientering: KIM FOSS HANSEN.

Skoleinspektør GERD BELHAGE, Datalæreforeningen.

Medlem af datalæreudvalget MOGENS LY-STER, DLH.

Kim Foss Hansen's holdninger til faget/emnet DATALÆRE kan kort ridses op sådan:

(1) DATALÆRE/TEKNOLOGILÆRE er vigtigt, men:

(2) Undervisningen skal være en "teknologivurderende .undervisning" som ikke nødvendigvis behøver at omfatte datamaskiner i selve undervisningen.

(3) DATALÆRE bør ikke gøres til et selvstændigt fag. Bl.a. på grund af den store fagtrængsel og problemer med uddannede lærere indenfor området .

(4) DATALÆRE bør ikke gøres til et valgfag eller et tilbudsfag.

(5) Den del af datalærestoffet, der omfatter den "teknologivurderende undervisning", bør indgå i faget Samtidsorientering, hvis undervisningsvejledning bør revideres og tildeles flere skematimer. (6) Lærerne i hhv. SAMTIDSORIENTERING og MATEMATIK skal have flere "ressourcer" til rådighed til fagsamarbejde.

(7) Bevilling af ressourcer til udvikling af EDBprogrammer til datalæreundervisningen. (Størrelsesordenen MANGE MANDÅR).

(8) Ansættelse af EDB- professionelt personale på skolerne så der kan ydes hurtig hjælp når maskineriet går "ned" .

(9) En teknologiaftale for HK-personalet på skolerne.

I øvrigt var PLO's holdning, at jo længere der gik, før der blev taget skolepolitisk stilling til datalærestoffets placering i folkeskolen jo bedre. Så kunne tiden passende bruges til fortsat forsøgs- og udviklingsarbejde og dermed forbundne erfaringer.

Esben Esbensen gjorde indledningsvis opmærksom på, at han talte på egne vegne, og at vi kunne læse om Matematiklærerforeningens holdning i deres blad.

Han mente i korte træk:

(1) Datalærestoffet skal indgå i MATEMATIK-SAMTIDSORIENTERINGSundervisningen. der som obligatoriske fag kan sørge for, at alle skolens elever får undervisning i emnet. For matematiks vedkommende, skal undervisningen i datalærestoffet bestå af 20-40 undervisningstimer, hvor eleverne skal stifte bekendtskab med nogle af de vigtigste grundbegreber, herunder eksempler på simple EDB- programmer.

(2) Datalære som valgfag bør etableres på linie med maskinskrivning, fotolære, elektronik o.s.v.

(3) Datalære bør ikke oprettes som tilbudsfag eller som obligatorisk fag, bl.a. på grund af manglen på uddannede lærere.

Desuden mente Esben Esbensen, at betydningen af datalærestoffet i folkeskolen var vildt overvurderet. Så burde man, efter hans mening, også undervise i "radiolære", "tvlære" og "telefonlære", m.m. Han mente også, at datamaskinen om få år vil være så almindelig og selvfølgelig som undervisningsmiddel, at der ikke vil være grund til at vise den speciel opmærksomhed i folkeskolen.

Gerd Belhage refererede til indholdet for DATA-LÆ RE i den københavnske folkeskole og begrundede fagets nødvendighed med hovedargumentet: " Viden om EDB er en nødvendighed forudsætning for selvstændig stillingtagen!"

Gerd Belhagc var i øvrigt den første af paneldeltagerne, der omtalte anvendelsen af datamaskinen i skolens øvrige fag, idet hun refererede til DISK- projektet, og de erfaringer man havde indhøstet.

Mogens Lyster tog, lidt utraditionelt, udgangspunkt i citater fra en artikel, som Kim Foss Hansen har skrevet i det sidste nummer af "Ole Bole" om datamaskinen i skolen. Kim Foss Hansen førte debatten om datalærens fremtidige placering i folkeskolen på et uacceptabelt lavt niveau, efter Mogens Lyster's mening.

Citaterne fra artiklen viste, stadig efter Mogens Lyster's mening, at Kim Foss Hansen i mange tilfælde kom med direkte forkerte oplysninger i debatten, og Mogens Lyster efterlyste • mere saglighed.

Herefter beklagede Esben Esbensen sig over, at Lyster ikke selv var kommet med bidrag til debatten, og at det derfor var vanskeligt at inddra· ge ham i diskussionen.

Personligt må jeg sige, at Kim Foss Hansen's og Esben Esbensen's betragtninger forekom både urealistiske og dårligt begrundede. Vigtigst af alt: Der er indtil nu overhovedet ikke lagt konkrete forslag frem til åben drøftelse fra h.h.v. PLO og Matematiklærerforeningen, der for øvrigt siger at de er gået i gang med at udarbejde under· visningsmaterialer til en undervisning i datalærestoffet placeret i de to fag.

Hvis nogle af de to foreningers ideer og tanker i denne forbindelse, overhovedet skal tages alvorligt af andre, skal der flere konkrete oplysninger frem. Lad os se nogle foreslag til:

- 1) Undervisningens placering i skoleforløbet og i undervisningsplanen.
- 2) Formal med undervisningen.
- 3) Indholdet af undervisningen.
- 4) Metoder og organisation i undervisningen.
- 5) Krav til undervisningsmaterialer, herunder til datamaskineudstyr og eventuelle EDBprogrammer.

Når nogle af disse overvejelser foreligger, er i det mindste forudsætningerne for en debat om datalærens fremtid mulig. Men heller ikke før.

Så ville det heller ikke sænke debattens niveau, hvis Kim Foss Hansen og Esben Esbensen fik et større personligt kendskab til noget af den datalæreundervisning der er etableret rundt om i landet.

Med hensyn til formål, indhold og metoder for datalæreundervisningen, er der for mig ingen tvivl om, at der skal nytænkning til.

Konkrete overvejelser i denne forbindelse vil foreligge når et forsøg med datalære på hhv. 5.-6. og 8.-9. klasse er færdige, og rapporter foreligger inden længe.

*C. Wang.* 

# **Almindelige oplysninger om foreningen**

#### **Bestyrelsens sammensætning:**

Formand: ERLING SCHMIDT Revlingebakken 40, II, 9000 Alborg tlf. (08) 18 53 66.

Næstformand: JØRGEN F. HANSEN Midgårdsvej 7, 8600 Silkeborg tlf. (06) 812447.

**Sekretær:**  FRITZ G. KNUDSEN Kollerupvej 17, 8900 Randers, tlf. (06) 43 49 04

Kasserer: TORBEN HØIRUP Karl Withsvej 2, 5000 Odense C, tlf. (09) 14 33 53.

PER V AGN MØLLER Sorgenfri Alle 52, 5250 Odense SV tlf. (09) 17 10 86.

GERD BELHAGE Slettebjergvej 7, 2750 Ballerup, tlf. (02) 97 10 46.

TORSTEN ALF JENSEN Langemarken 27, 5762 Vester Skerninge, tlf. (09) 24 22 35.

#### **Henvendelser til foreningen:**

Indmeldelser, adresseændringer o. I. til kassereren:

FORENINGEN FOR DATALÆRE OG ANVENDELSE AF EDB I UNDERVISNINGEN Rismarksvej 80, 5 200 Odense V, tlf. (09) 16 86 50.

eller til privatadressen.

Årskontingent: 120 kr. incl. blad. Studerende 60 kr.

Øvrige henvendelser til formanden.

BLADET: Ansvarshavende redaktør:

TEDDY LANG PETERSEN Holstedvej 7, 5 200 Odense V. tlf. (09) 16 90 56.

Henvendelser vedr. annoncer/stof;

Til redaktøren.

22

# **({J1** ~i~~ **t4 :J.1•] undervisnings-datamat til skolepris**

Collection 1, States 4 3

METRIC

**METRIC 850** 

R67

ýr prižarných dil, i genera se o inte

# **.kr. 29.900 ex.moms**

M ETRIC præsenterer hermed den nye datamat METRIC 850 for undervisningssektoren. METRIC 850 er en ny. prisbillig datamat i familie med METRIC 85-systemerne. som METRIC har markedsført i en arrække. METRIC 850 er et komplet datasystem med 64 Kb RAM-lager og 2 disketter pa hver 160 Kbyte. Skærmen, der har 24 linier á 80 tegn. er forsynet med indbygget antirefleksfilter. og kan vippes for individuel indstilling. Tastaturet er løst. og foruden det almindelige »skrivemaskinetastatur« findes separate numeriske taster og taster for skærmeditering samt 20 funktionstaster. hvis funktion defineres fra brugerens egne programmer.

M ETRIC 850 er forsynet med en seriel port for tilslutning af printer eller for kommunikation med andre dataanlæg.

M ETRIC 850 leveres med et avanceret operativsystem med alle nødvendige hjælpeprogrammer for editering. ko-

piering og »housekeeping«. METRIC medleverer en virkelig avanceret CBASIC med mulighed for at kompilere Basicprogrammer. Herudover er METRIC 850 forberedt for· operativsystemet CP/M. hvor-

igennem der opnås adgang til et stort internationalt programbibliotek. Man kan saledes på METRIC 850 benytte sig af programsprog som UCSD PASCAL. COMAL. FOR-TRAN, COBOL, ALGOL, APL, C, PL/1 og mange andre, ligesom der findes et utal af applikationsprogrammer.

METRIC 850 er ligeledes forberedt for tilslutning af METRIC CARD. som er en kortserie baseret på den internationalt anerkendte ECB-bus.

METRIC 850 vil således være særdeles velegnet som måle- og styredatamat til opgaver i f.eks. fysikundervisning og projektarbejder med bl.a. varmeregulering m.m.

M ETRIC 850 er let at anvende takket være den gennemarbejdede og detaljerede dokumentation, og der afholdes løbende kurser dækkende såvel maskinel som programmel.

Kontakt venligst METRIC for yderligere oplysninger og demonstration af METRIC 850.

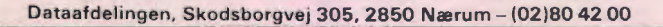

E

TR

CAIS

**23** 

# **Micro i system.**

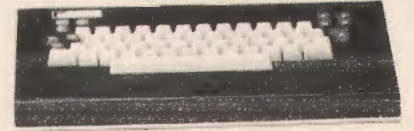

Et microdatamatsystem til anvendelse i datalære, til skolens administrative databehandling, eller som værktøj i alle skolens fag.

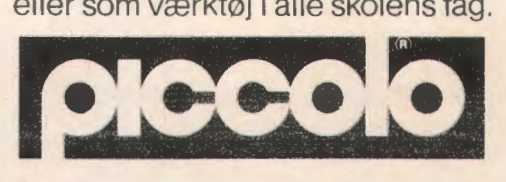

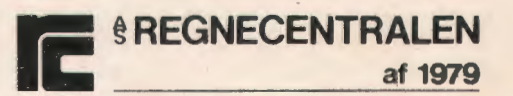

Lautrupbjerg 1 · 2750 Ballérup · 02:65 80 00 · Klamsagervej 19 · 8230 Åbyhøj · 06-25 04 11

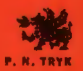

Ê